### **Tronc CS PROF : ATMANI NAJIB**

# **STATISTIQUES**

### I. **Population statistique /Caractère:**

1) **Etude d'exemples:**

Regardons les deux exemples suivants:

### **Exemple :1**

```
9 - 8 - 10 - 12 - 10 - 8 - 15 - 18 - 16 - 15 - 12 - 10 - 10 - 9 - 8 - 15 - 12 - 8 - 10
```
L'étude suivante donne les notes de 20 élèves :

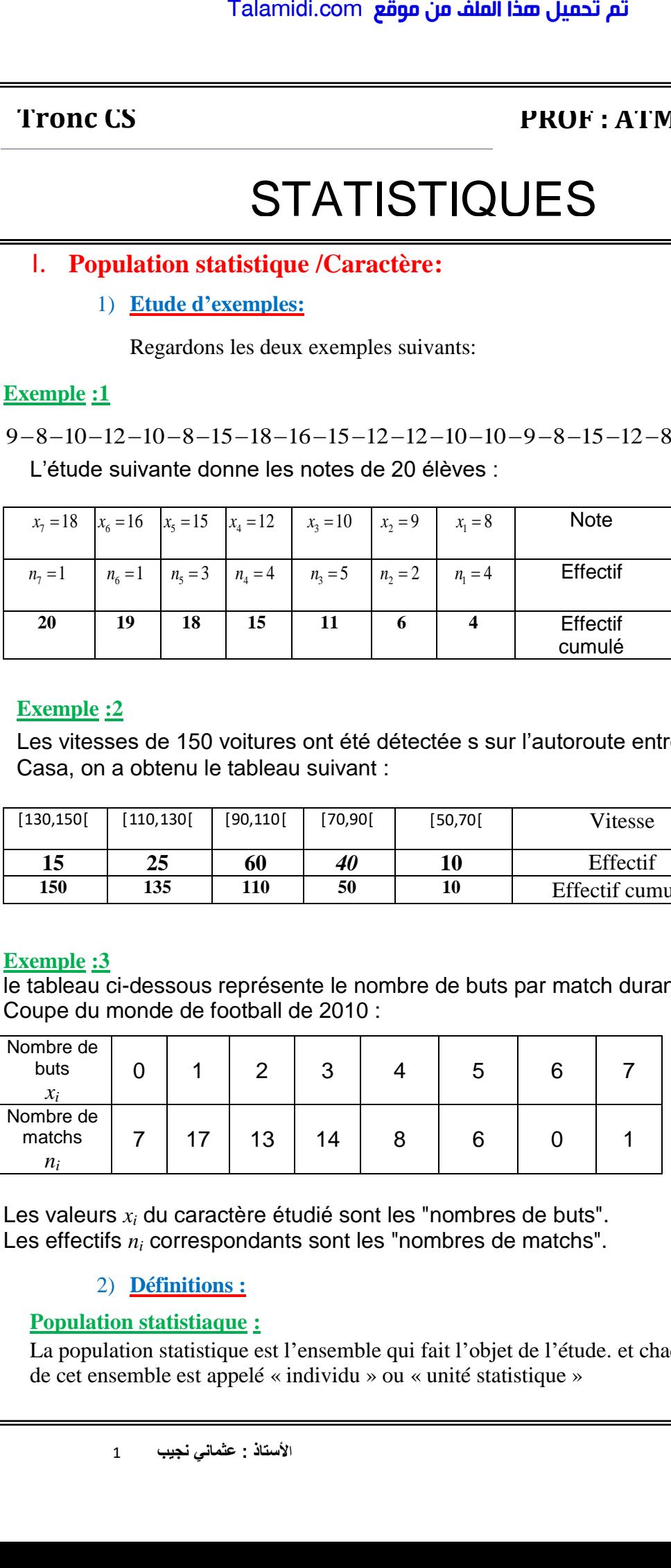

### **Exemple :2**

Les vitesses de 150 voitures ont été détectée s sur l'autoroute entre Rabat et Casa, on a obtenu le tableau suivant :

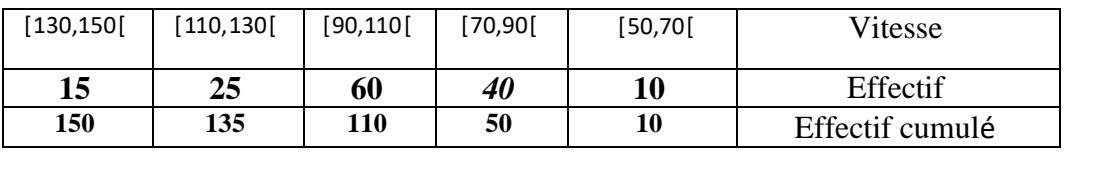

### **Exemple :3** Les vitesses de 150 voitures ont été détectée s sur l'autoroute entre Rabat

le tableau ci-dessous représente le nombre de buts par match durant la Coupe du monde de football de 2010 : et Casa, on a obtenu le tableau suivant in the casa en anno 1972. In the casa en anno 1972 is continued in the casa en anno 1972 is continued in the casa en anno 1972 is continued in the casa en anno 1972 is continued in t

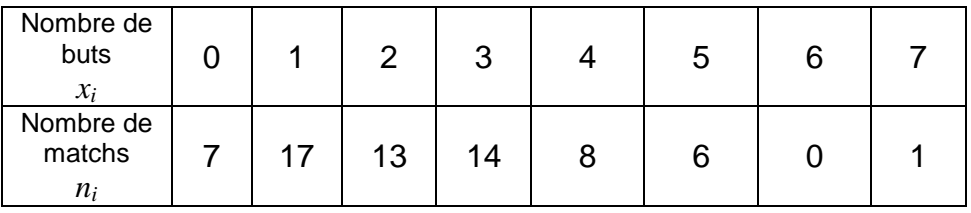

Les valeurs *x<sup>i</sup>* du caractère étudié sont les "nombres de buts". Les effectifs *n<sup>i</sup>* correspondants sont les "nombres de matchs".

### 2) **Définitions :**

### **Population statistiaque :**

La population statistique est l'ensemble qui fait l'objet de l'étude. et chaque élément de cet ensemble est appelé « individu » ou « unité statistique »

Dans exemple1 la population statistique est l'ensemble des élèves. Dans exemple2 la population statistique est l'ensemble des voitures.

**Caractère :** la propriété qu'on veut étudier " chez une population statistique s'appelle « le caractère » ou « la variable statistique ». " le caractère peut être quantitatif ou qualitatif.

Le caractère quantitatif est un caractère qui peut s'exprimer par des nombres

(Dans exemple1 c'est la note)

on distingue le caractère quantitatif discret et le caractère quantitatif continu. **Caractère discret :**

Le caractère quantitatif discret est celui qui prend des valeurs isolées, comme les notes des élève (dans exemple1) ou le numéro du mois de naissance d'un élève par exemple. **Caractère continu :**

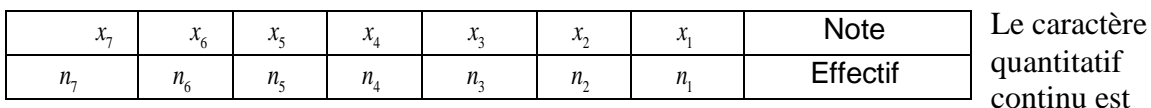

celui qui prend des valeurs très proches, dans ce cas les valeurs du caractère sont rassemblées dans des intervalles qu'on appelle aussi des « classes », comme les hauteurs des élèves par exemple.

**2) Caractère quantitatif :**

Le caractère qualitatif est un caractère qui ne peut s'exprimer par des nombres, comme la couleur du cheveu des élèves ou leur groupe sanguin ou leur sexe.

### **II. Effectif – fréquence– pourcentage**

 $\overline{n_i}$  est appelé « Effectif» relative à la valeur  $X_i$  $\dot{N} = n_1 + n_2 + n_3 + n_4 + n_5 + n_6 + n_7$ Le nombre N représente l'effectif total.

$$
f_i = \frac{n_i}{N}
$$
est appelé « fréquence » relative à la valeur  $x_i$ 

 $p_i = 100 f_i$  est appelé le pourcentage relatif à la valeur  $x_i$ 

# **Dans exemple1**  $N = n_1 + n_2 + n_3 + n_4 + n_5 + n_6 + n_7 = 20$  $p_1 = f_1 \times 100 = \frac{100}{5} = 20\%$  est appelé le pourcentage relatif à la valeur  $X_1$ 1) **le mode:** Talamidi.com<br>
Dans exemple1 la population statistiq<br>
des élèves. Dans exemple2 la population<br>
l'ensemble des voitures.<br>
Caractère » ou « la variable statisti<br>
qualitatif.<br>
Le caractère » ou « la variable statisti<br>
qualita

c'est la valeur du caractère ou la classe correspondant au plus fort

Remarque : pour déterminer le mode, il faut d'abord dresser le tableau des effectifs.

## **III. Paramètres de position** 2) **le mode:**

**Dans exemple1:** le mode est la note  $x_4 = 12$ 

**Dans exemple2:** la classe modale est la classe [90,110[ **Dans exemple3:** le mode est Nombre de buts1 c'est la valeur du caractère ou la classe correspondant au plus fort exempl

### 2**) Moyenne**

La moyenne *x* d'une série statistique dont les valeurs du caractère sont *x1*, *x2*, *x3*, …,

Talamidi.com **zögo jo** dinali<sup>2</sup> and a trial  
\n
$$
x_k
$$
 et less effective series statisticuse dont les valeurs du caractére  
\n $x_k$  et less effective corresponding sont *n<sub>1</sub>, n<sub>2</sub>, n<sub>3</sub>, ..., n<sub>k</sub>* est égale à :  
\n $\bar{x} = \frac{x_1 \times n_1 + x_2 \times n_2 + ... + x_k \times n_k}{n_1 + n_2 + ... + n_k} = \frac{\sum_{i=1}^{k} x_i \times n_i}{\sum_{i=1}^{k} n_i}$   
\n**Example :**  
\n**Lans exemple :**  
\n $\bar{x} = \frac{8 \times 4 + 9 \times 2 + 10 \times 5 + 12 \times 4 + 15 \times 3 + 16 \times 1 + 18 \times 1}{20} = \frac{227}{20} \approx 11,35$   
\n**Dans exemple :**  
\n $\bar{x} = \frac{7 \times 0 + 17 \times 1 + 13 \times 2 + 14 \times 3 + 8 \times 4 + 6 \times 5 + 0 \times 6 + 1 \times 7}{7 + 17 + 13 + 14 + 8 + 6 + 1} = \frac{154}{66} \approx 2,$   
\n**3) Median  
\n**Domain**  
\n**Pour obtenir la médiane** d'une série, on range les valeurs de la sé  
\n $\bar{x} = \frac{7 \times 0 + 17 \times 1 + 13 \times 2 + 14 \times 3 + 8 \times 4 + 6 \times 5 + 0 \times 6 + 1 \times 7}{64} = \frac{154}{66} \approx 2.$   
\n**3) Median  
\n**Pour obtenir la médiane** d'une série, on range les valeurs de la sé  
\n $\bar{x}$  = 20  
\n**Part.** What is a 3 + 8 + 6 + 1  
\n**Part.** What is a 3 + 8 + 6 + 1  
\n**Part.** What is a 3 + 8 + 6 + 1  
\n**Part.** What is a 3 + 8 + 6 + 1  
\n**Part.** What is a 3 + 8 + 6 +****

### **Exemple :**

### **Dans exemple1**

La moyenne de NOTES est égale à : ans exemple1<br>
a moyenne de NOTES est égale à :<br>
= $\frac{8 \times 4 + 9 \times 2 + 10 \times 5 + 12 \times 4 + 15 \times 3 + 16 \times 1 + 18 \times 1}{20} = \frac{227}{20} \approx 11,35$ *x*

$$
\frac{20}{20} = \frac{227}{20} \approx 1
$$

### **Dans exemple3**

La moyenne de buts par match est égale à :

 $x =$  $7 \times 0 + 17 \times 1 + 13 \times 2 + 14 \times 3 + 8 \times 4 + 6 \times 5 + 0 \times 6 + 1 \times 7$  $7 + 17 + 13 + 14 + 8 + 6 + 1$  $=\frac{154}{156}$ 66  $\approx$  2,3

### **3) Médiane**

Pour obtenir la médiane d'une série, on range les valeurs de la série dans l'ordre croissant. La médiane est la valeur qui partage la série en deux populations d'effectif égal.

### Exemple : **Dans exemple3**

l'effectif total est égal à 66. La médiane se trouve donc entre la 33<sup>e</sup> et 34<sup>e</sup> valeur de la série.

On écrit les valeurs de la série dans l'ordre croissant :

0 0 0 0 0 0 0 1 1 1 1 1 1 1 1 1 1 1 1 1 1 1 1 1 2 2 2 2 2 2 2 2 **2 2** 2 2 2 3 3 3 3 3 …  $\overline{1}$ 

La 33<sup>e</sup> et la 34<sup>e</sup> valeur sont égales à 2. La médiane est donc également égale à 2.

On en déduit que durant la Coupe du monde 2010, il y a eu autant de matchs dont le nombre de buts était supérieur à 2 que de matchs dont le nombre de buts était inférieur à 2.

### **IV. Paramètres de dispersion**

### 1) **Etendue:**

C'est la différence entre les valeurs extrêmes .

Dans l'exemple 1, la valeur minimale est 8 et la valeur maximale est 18, donc l'étendue est égale à 18-8=10

**Remarque :** l'étendue est un enregistrement utile pour constater la dispersion de la série.

2) **Ecart-moyen:**C'est la moyenne des écarts à la moyenne

L'écart-moyen *e* d'une série statistique de moyenne *x* dont les valeurs du caractère Sont  $x_1, x_2, x_3, ..., x_k$  et les effectifs correspondants sont  $n_1, n_2, n_3, ..., n_k$  est égale à :<br> $e = \frac{n_1 \times |x_1 - \overline{x}| + n_2 \times |x_2 - \overline{x}| + ... + n_k \times |x_k - \overline{x}|}{\sum_{i=1}^k n_i \times |x_i - \overline{x}|}$ 

$$
e = \frac{n_1 \times |x_1 - \overline{x}| + n_2 \times |x_2 - \overline{x}| + \dots + n_k \times |x_k - \overline{x}|}{n_1 + n_2 + \dots + n_k} = \frac{\sum_{i=1}^{k} n_i \times |x_i - \overline{x}|}{\sum_{i=1}^{k} n_i}
$$

### **3) Variance**

Définitions : - La variance *V* d'une série statistique de moyenne *x* dont les valeurs du caractère sont  $x_1$ ,  $x_2$ ,  $x_3$ , ...,  $x_k$  et les effectifs correspondants sont  $n_1$ ,  $n_2$ ,  $n_3$ , ...,  $n_k$  est<br>égale à :<br> $V = \frac{n_1 \times (x_1 - \overline{x})^2 + n_2 \times (x_2 - \overline{x})^2 + ... + n_k \times (x_k - \overline{x})^2}{V} = \frac{\sum_{i=1}^k n_i \times (x_i - \overline{x})^2}{V}$ égale à : <u>triance</u> V d'une série statistique de moyenne  $\overline{x}$  dont les valeurs du<br>
2,  $x_3, ..., x_k$  et les effectifs correspondants sont  $n_1, n_2, n_3, ..., n_k$  est<br>  $\left(x_1 - \overline{x}\right)^2 + n_2 \times \left(x_2 - \overline{x}\right)^2 + ... + n_k \times \left(x_k - \overline{x}\right)^2 = \frac{\sum_{i=1}^k n_i \times \$ 

$$
V = \frac{n_1 \times (x_1 - \overline{x})^2 + n_2 \times (x_2 - \overline{x})^2 + \dots + n_k \times (x_k - \overline{x})^2}{n_1 + n_2 + \dots + n_k} = \frac{\sum_{i=1}^k n_i \times (x_i - \overline{x})^2}{\sum_{i=1}^k n_i}
$$

**Exemple : Dans exemple3**

la variance est égale à :

- L'écart-type 
$$
\sigma
$$
 d'une série statistique de variance V est égal à :  $\sigma = \sqrt{V}$   
\n**Exemple :** Dans exemple3  
\nla variance est égale à :  
\n
$$
V = \frac{7 \times \left(0 - \frac{7}{3}\right)^2 + 17 \times \left(1 - \frac{7}{3}\right)^2 + 13 \times \left(2 - \frac{7}{3}\right)^2 + 14 \times \left(3 - \frac{7}{3}\right)^2 + 8 \times \left(4 - \frac{7}{3}\right)^2 + 6 \times \left(5 - \frac{7}{3}\right)^2 + 0 \times \left(6 - \frac{7}{3}\right)^2 + 1 \times \left(7 - \frac{7}{3}\right)^2}{66}
$$

 $\approx 2,4646$ 

 $\sigma \approx \sqrt{2,4646} \approx 1.57$ 

Ainsi l'écart-type est environ égal à 1,57 buts. **Remarque :**

### L'écart-type exprime la dispersion des valeurs d'une série statistique autour de sa

moyenne. Les valeurs extrêmes influencent l'écart-type.

### **Exemple :**

Soit la série statistique suivante

Talamidi.com **gågo ib-åball lân qja**  
\n3) Variance  
\n**Definitions**: - La **variance** *V* d'une série statistique de moyenne 
$$
\bar{x}
$$
 dont les value  
\ncaracite se ont  $x_1, x_2, x_3, ..., x_n$  et les effectifs correspondants sont  $n_1, n_2, n_3, ..., n_n$   
\n6gale à :  
\n
$$
V = \frac{n_1 \times (x_1 - \bar{x})^2 + n_2 \times (x_2 - \bar{x})^2 + \dots + n_k \times (x_k - \bar{x})^2}{n_1 + n_2 + \dots + n_k} = \sum_{i=1}^{k} n_i \times (x_i - \bar{x})^2
$$
\n- L'écart-type of d'une série statistique de variance *V* est égal à :  $\sigma = \sqrt{V}$   
\n**La variance est égale à** :  
\n
$$
r^2 \left(0 - \frac{2}{3}\right)^2 + 17 \times \left(1 - \frac{7}{3}\right)^2 + 13 \times \left(2 - \frac{2}{3}\right)^2 + 14 \times \left(3 - \frac{7}{3}\right)^2 + 8 \times \left(4 - \frac{7}{3}\right)^2 + 6 \times \left(5 - \frac{7}{3}\right)^2 + 1 \times \left(7 - \frac{7}{3}\right)^2
$$
  
\n= 2.466  
\n $\sigma \approx \sqrt{2.4646} \approx 1.57$   
\nAinsi liécat-type est environ égal à 1,57 buts.  
\nRemark: type exprime la dispersion des valeurs d'une série statistique autour de s  
\n**maxique**:  
\n**1 a i fficientive**  
\n**1 ii 5 fficientive**  
\n**1 iii i ii iii ii iii**  
\n**iii iii iv iv iv iv vi vi vi**  
\n**1 vi vi** 

Talamidi.com **gašao iba film bina**  
\n
$$
V = \frac{1}{eH} \frac{n_x}{x} (x_t - \overline{x})^2 = \frac{1}{eH} \frac{n_x}{x} (x_t^2 - 2x_t \overline{x} + \overline{x}^2)
$$
\n
$$
V = \frac{\sum_{i=1}^{k} n_i}{x_i} \times \frac{1}{x_i} = \frac{\sum_{i=1}^{k} n_i}{x_i} \times \frac{1}{x_i} = \frac{\sum_{i=1}^{k} n_i}{x_i} \times \frac{2x_t \overline{x}}{x_i} + \frac{1}{\sum_{i=1}^{k} n_i} \times \frac{2x_t \overline{x}}{x_i} + \frac{1}{\sum_{i=1}^{k} n_i} \times \frac{2x_t \overline{x}}{x_i} + \frac{1}{\sum_{i=1}^{k} n_i} \times \frac{2x_t \overline{x}}{x_i} + \frac{1}{\sum_{i=1}^{k} n_i} \times \frac{1}{\sum_{i=1}^{k} n_i} \times \frac{1}{\sum_{i=1}^{k} n_i} + \frac{1}{\sum_{i=1}^{k} n_i} \times \frac{1}{\sum_{i=1}^{k} n_i} - 2x_x \overline{x} + \overline{x}^2
$$
\n
$$
\sum_{i=1}^{k} n_i \times x_i^2 - \sum_{i=1}^{k} \frac{n_i}{n_i} \times \frac{x_i^2}{x_i} - \sum_{i=1}^{k} \frac{n_i}{n_i} \times \frac{x_i^2}{x_i} - \sum_{i=1}^{k} \frac{n_i}{n_i} \times \frac{x_i^2}{x_i}
$$
\n
$$
\sum_{i=1}^{k} n_i \times x_i^2 - \sum_{i=1}^{k} \frac{n_i}{n_i} \times x_i^2 - \sum_{i=1}^{k} \frac{n_i}{n_i} \times x_i^2 - \sum_{i=1}^{k} \frac{n_i}{n_i} \times x_i^2 - \sum_{i=1}^{k} \frac{n_i}{n_i} \times x_i^2 - \sum_{i=1}^{k} \frac{n_i}{n_i} \times x_i^2 - \sum_{i=1}^{k} \frac{n_i}{n_i} \times x_i^2 - \sum_{i=1}^{k} \frac{n_i}{n_i} \times x_i^2 - \sum_{i=1}^{k} \frac{n_i}{n_i} \times
$$

**Méthode :** Déterminer les caractéristiques statistiques à l'aide d'une calculatrice

Déterminer la moyenne, la variance et l'écart-type de la série statistique étudiée dans ce chapitre.

On saisit les données du tableau dans deux listes de la calculatrice :

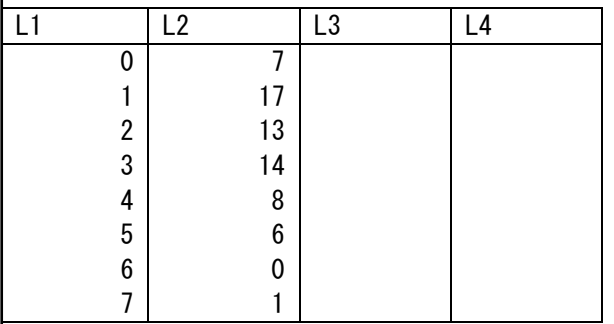

On indique que les valeurs du caractère sont stockées dans la liste 1 et les effectifs correspondants dans la liste 2 :

Var XList : List1 Var Freq :List2 On obtient : Stats 1-Var x =2.3333333  $\Sigma$ x=154  $\Sigma$ x<sup>2</sup>=522 Sx=2.4646465  $\sigma$ x=1.5699193 n=66